## **Rave Login**

## Rave Login:

To access the Rave system, please navigate to https://login.imedidata.com/login

From this screen, you can enter your username and password to login, and there is also a link to assist with forgotten usernames and passwords

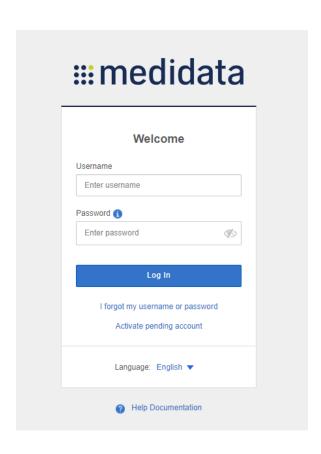